## **Printer Registration Process**

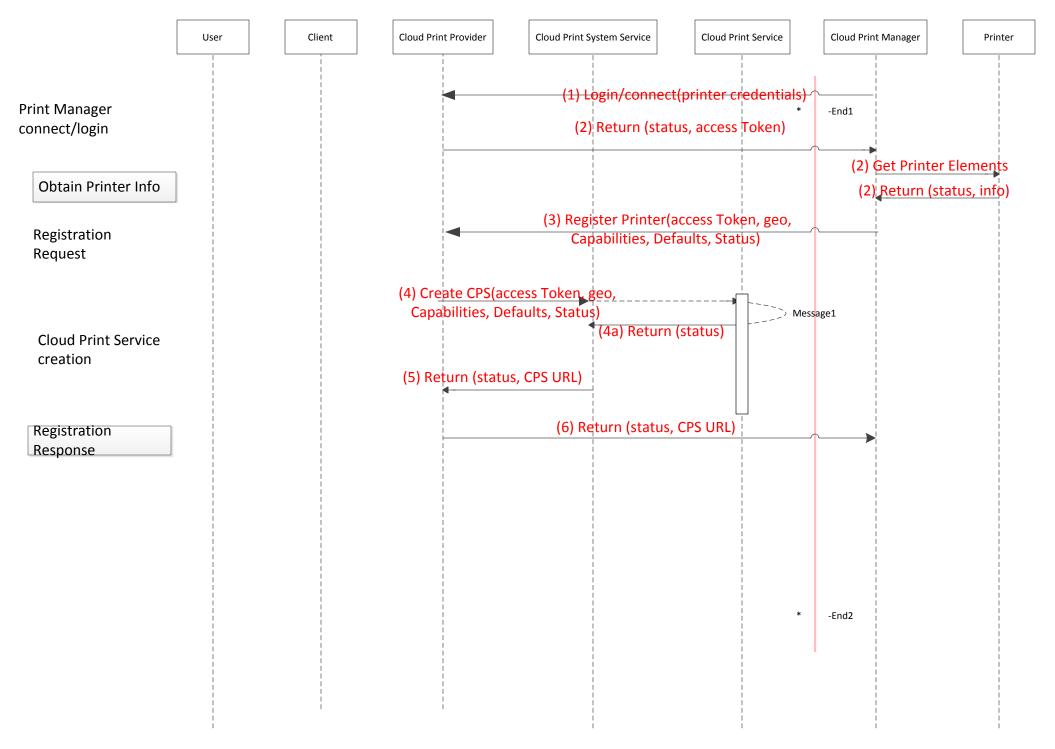

## **Client Association Process**

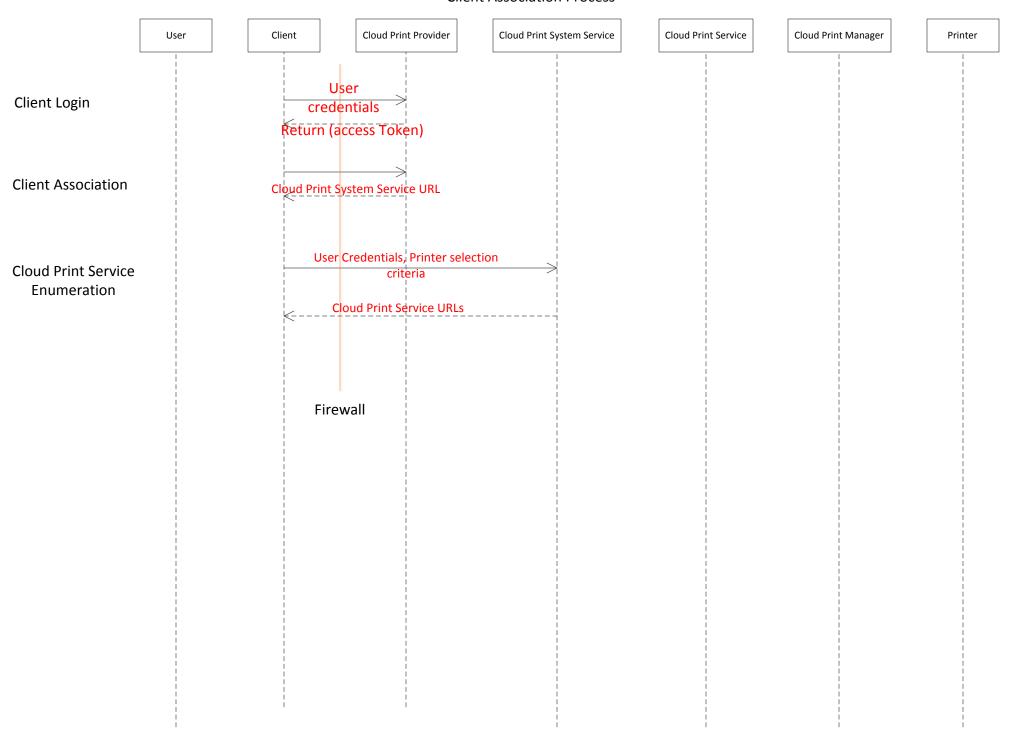

## **Print Process**

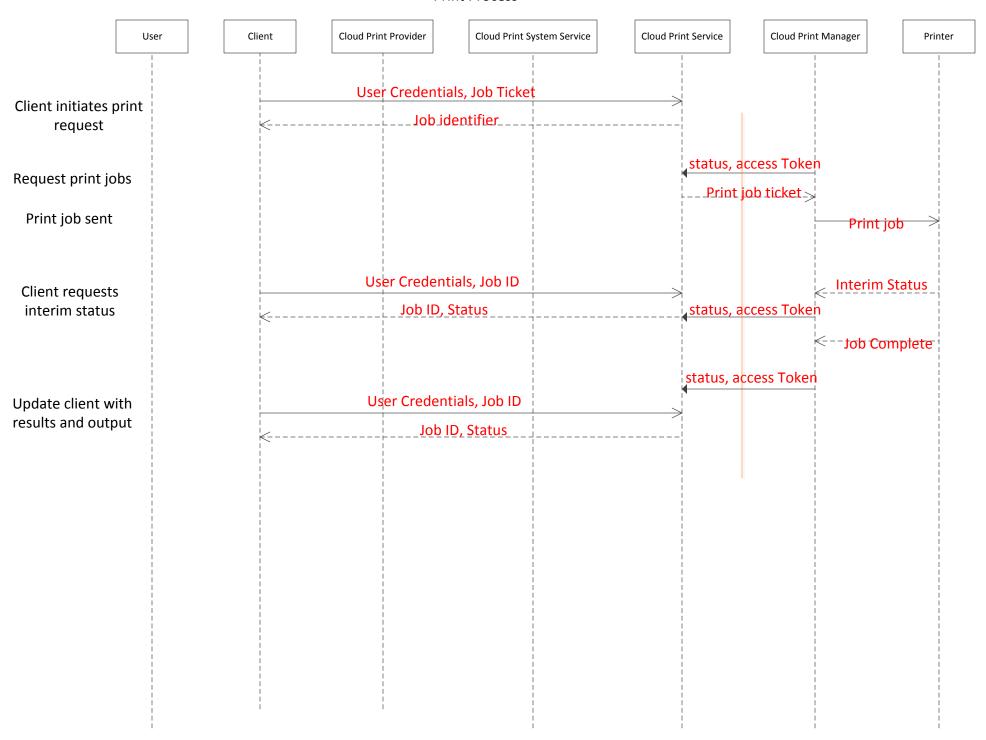